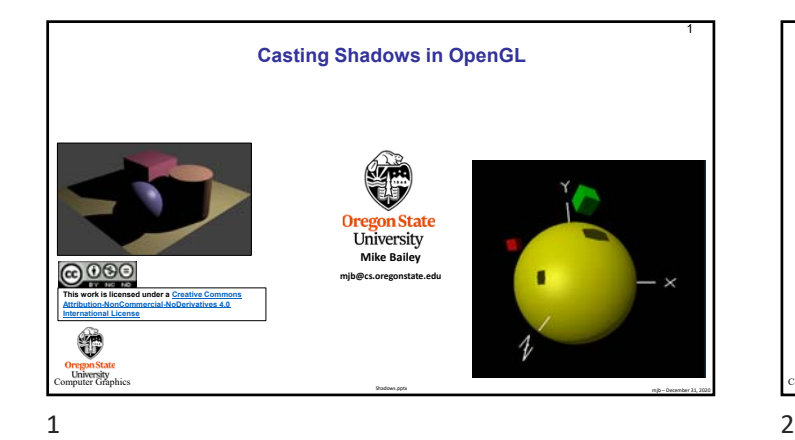

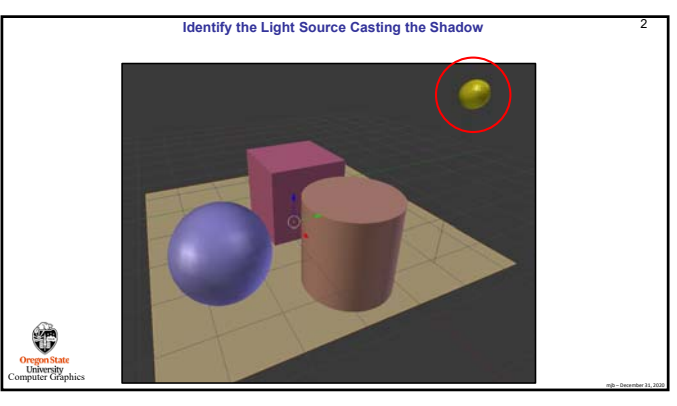

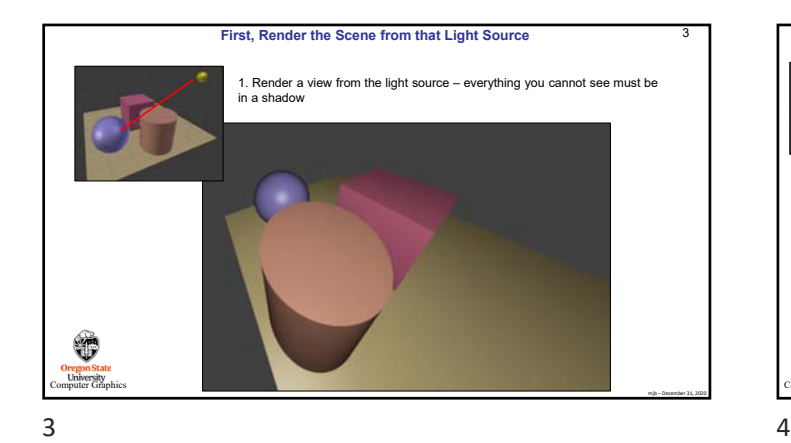

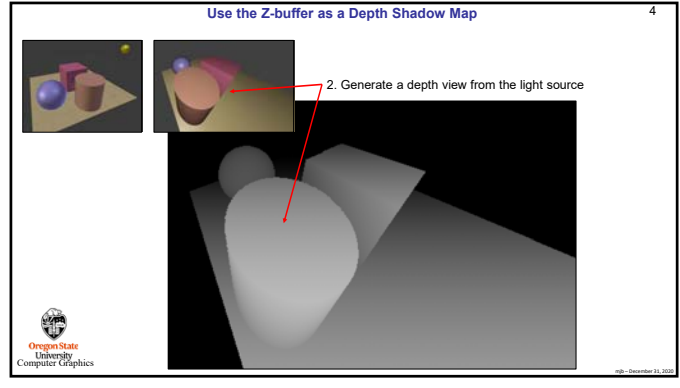

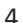

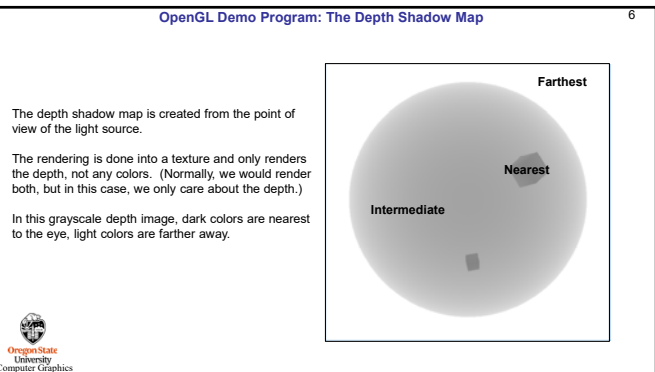

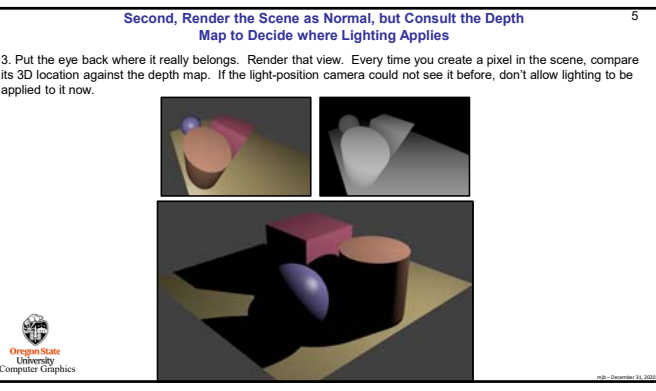

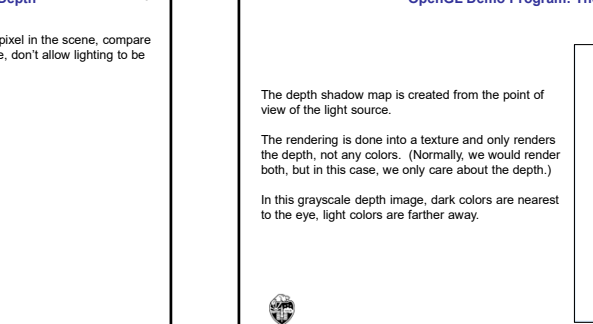

mjb – December 31, 2020

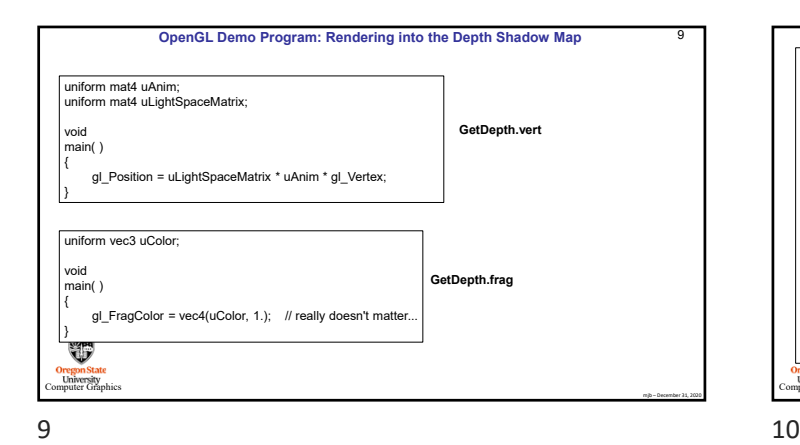

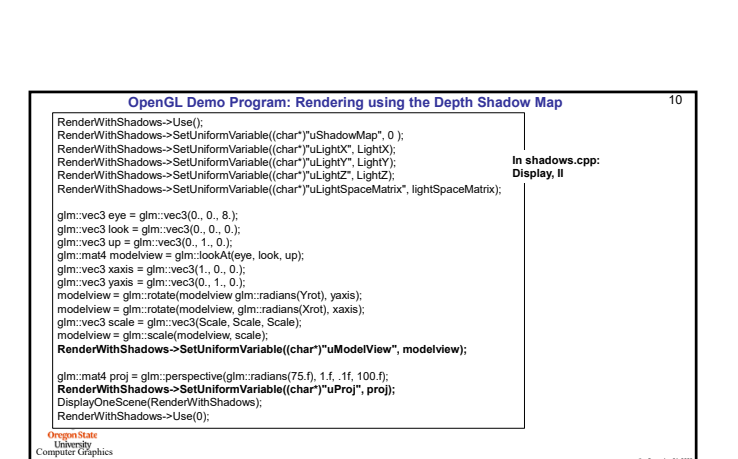

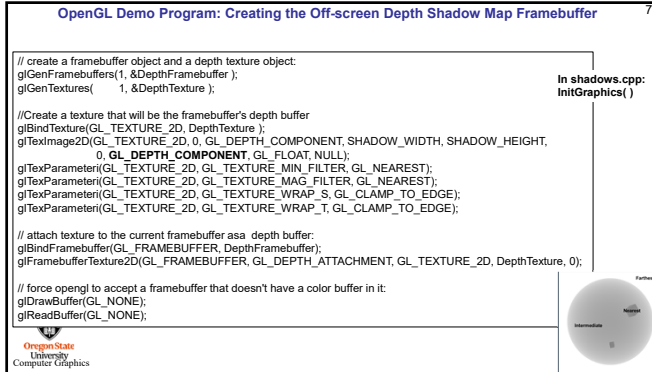

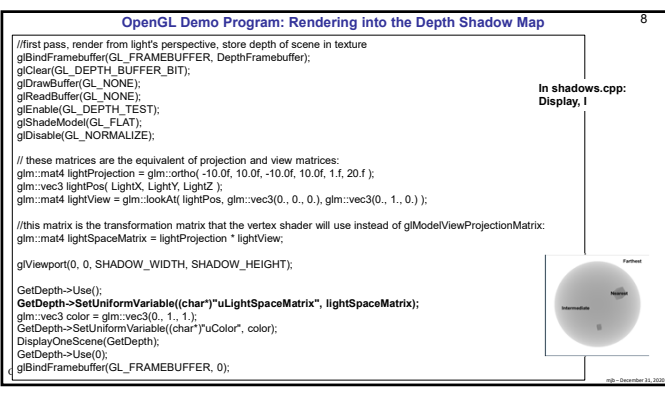

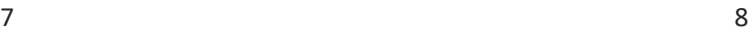

mjb – December 31, 2020

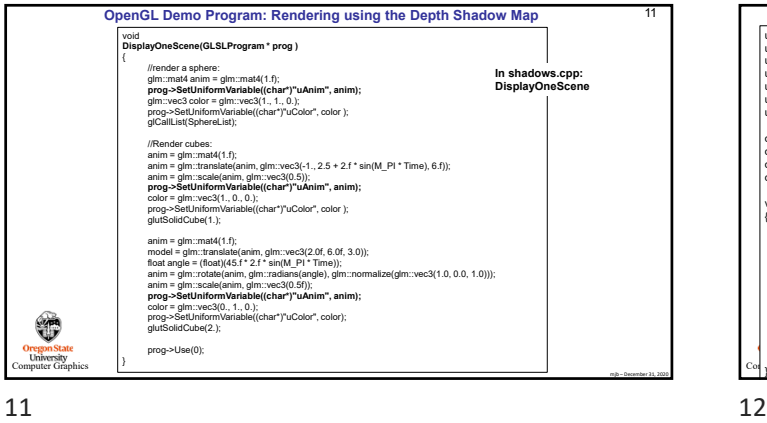

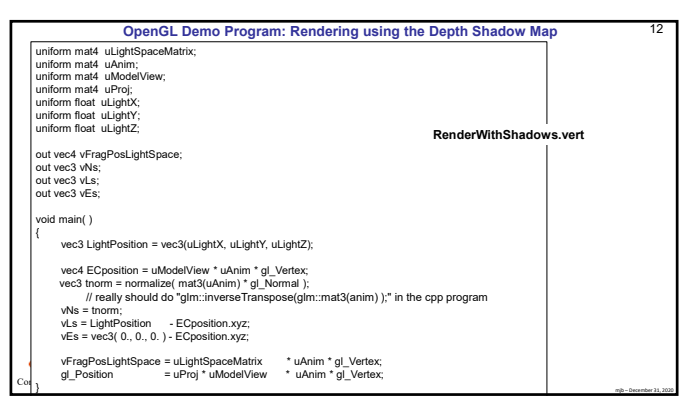

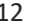

mjb – December 31, 2020

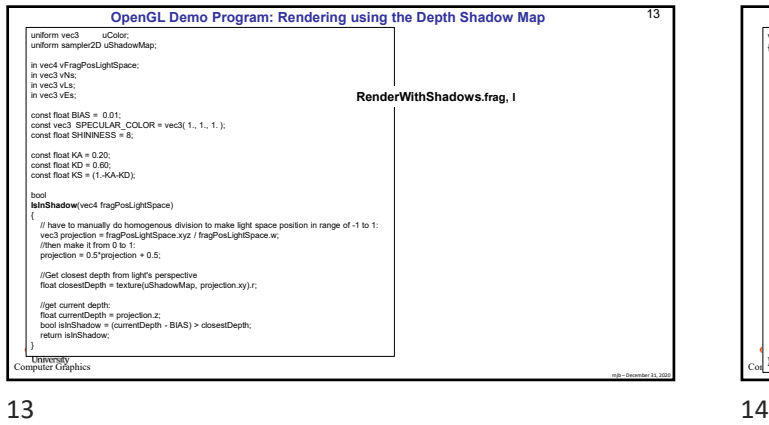

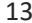

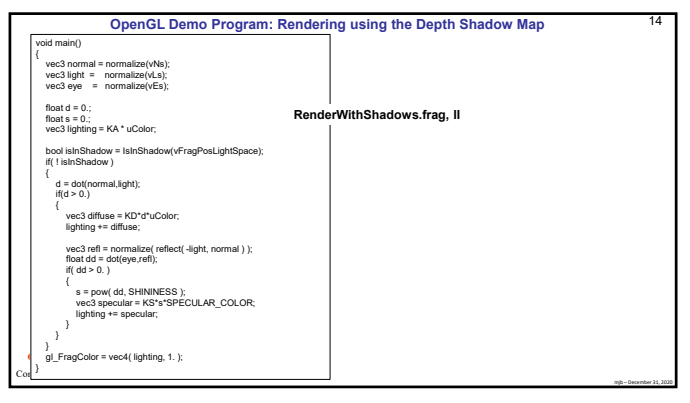

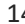

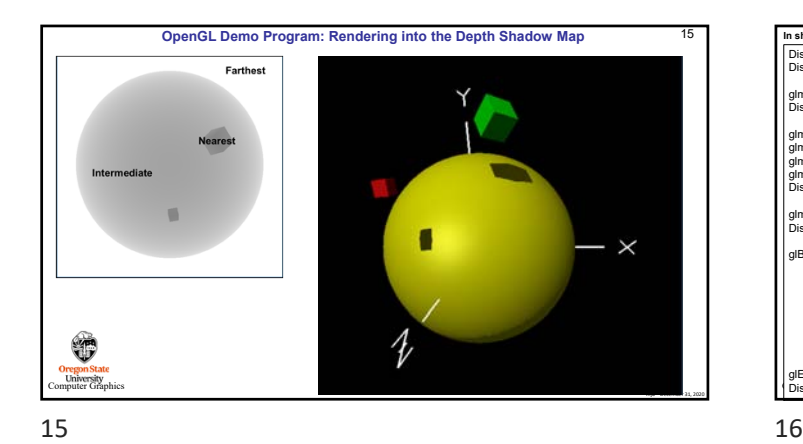

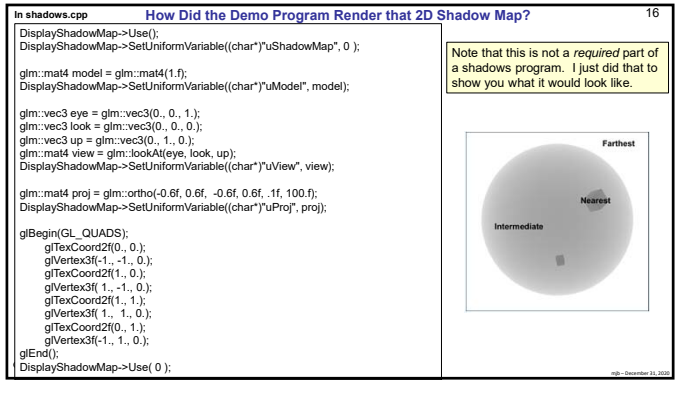

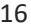

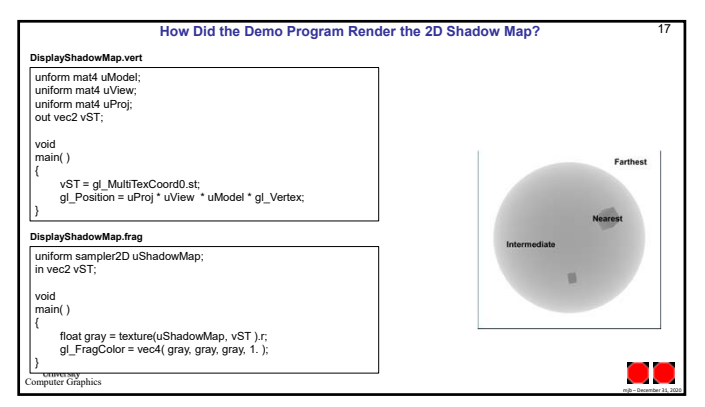